# Port-Security

# Explizit Access-Modus zuweisen und Port-Securtity aktivieren

```
SWITCH(config-if)# switchport mode access
SWITCH(config-if)# switchport port-security
```
# (Optional) Anzahl der erlaubten MAC-Adressen einstellen (Standard = 1)

SWITCH(config-if)# switchport port-security maximum 5

## (Optional) Statische MAC-Adressen konfigurieren

SWITCH(config-if)# switchport port-security mac-address 0000.0000.000a SWITCH(config-if)# switchport port-security mac-address 0000.0000.000b

#### (Optional) Sticky-learning aktivieren

SWITCH(config-if)# switchport port-security mac-address sticky

Dynamisch gelernte MAC-Adressen werden automatisch in die running-config ubertragen. ¨

#### (Optional) Violation-Folgen konfigurieren (Standard  $=$  shutdown)

SWITCH(config-if)# switchport port-security violation shutdown SWITCH(config-if)# switchport port-security violation restrict SWITCH(config-if)# switchport port-security violation protect

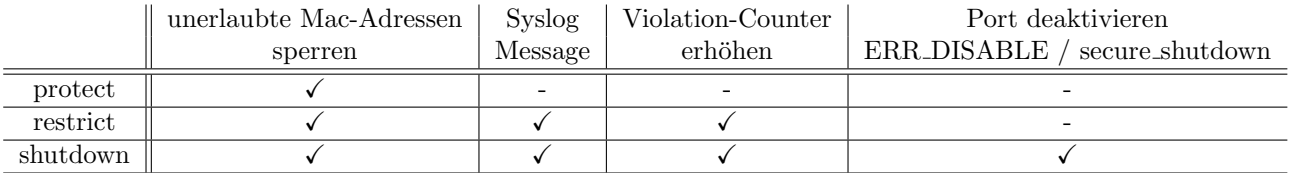

## (Optional) Aging von MAC-Adressen (Wann werden secure adresses wieder gelöscht?)

(Optional) Aging-Time in Minuten (Standard  $= 0 \Rightarrow$  aging is disabled)

SWITCH(config-if)# switchport port-security aging time 1440

#### (Optional) Aging-Type (Standard = absolute)

SWITCH(config-if)# switchport port-security aging type absolute SWITCH(config-if)# switchport port-security aging type inactivity

- absolute: Nach Ablauf der aging time
- inactivity: Falls während der aging time keine Traffic von der secure address

#### (Optional) Aging von statischen MAC-Adressen aktivieren

SWITCH(config-if)# switchport port-security aging static

#### Gesperrten Port wieder aktivieren

SWITCH(config-if)# shutdown SWITCH(config-if)# no shutdown

# <span id="page-1-0"></span>Diagnose

```
SWITCH# show port-security
SWITCH# show port-security interface Fa0/1
SWITCH# show port-security address
```